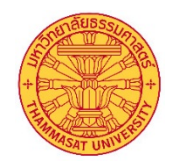

## **แบบคํารองขอเทียบโอน/เทียบเคียงสมรรถนะ**

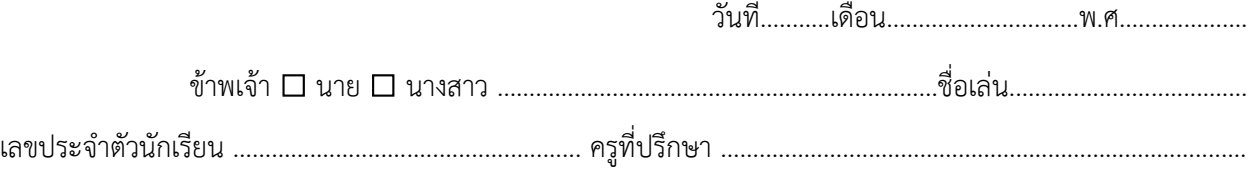

## **มีความประสงคเทียบโอน/เทียบเคียงสมรรณนะ**

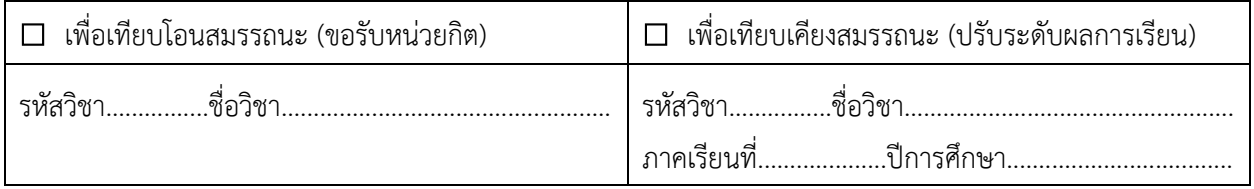

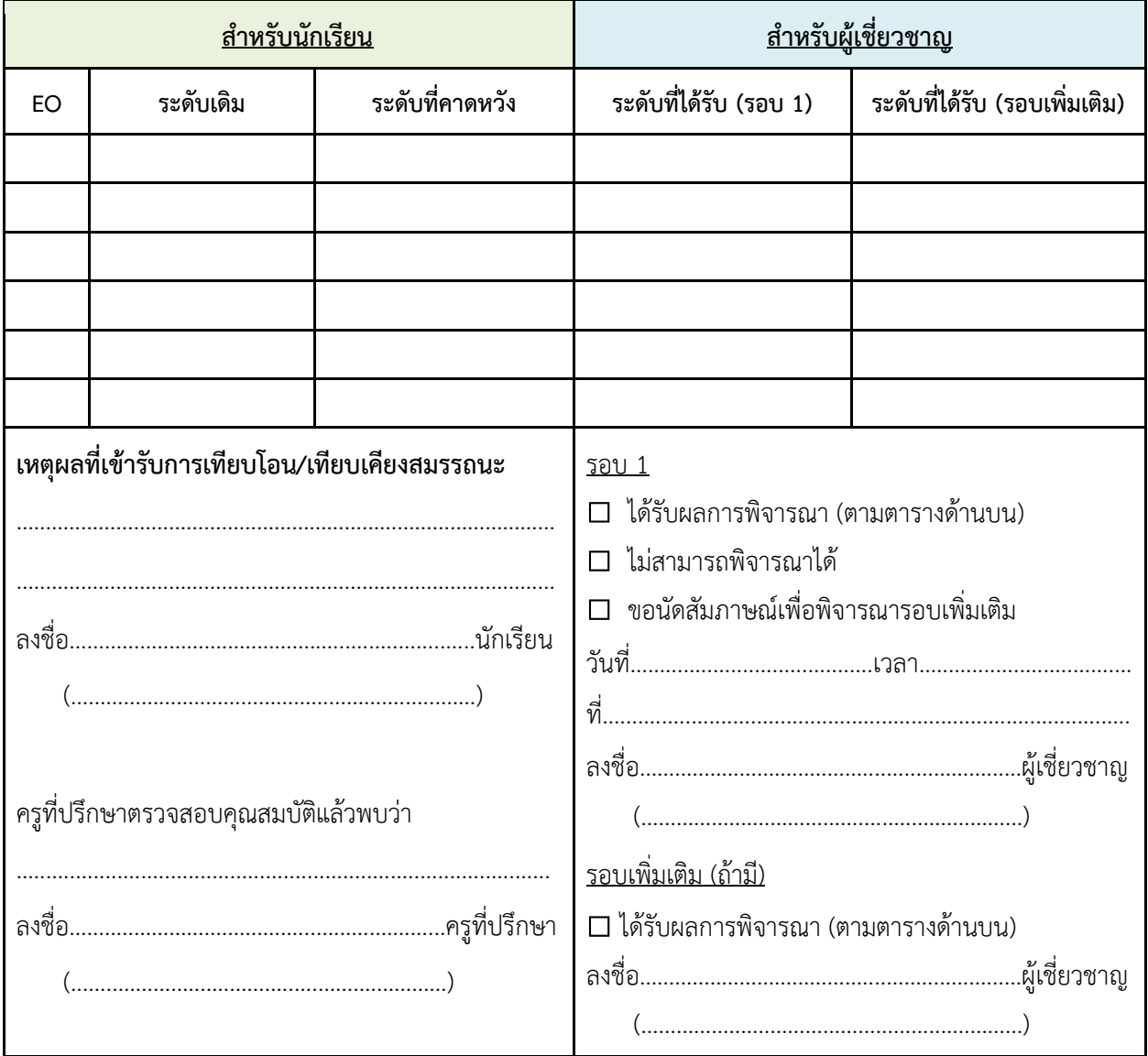

**\*\*\* หมายเหตุ : ลิงกหลักฐานที่ใชแสดงการเทียบโอน/เทียบเคียงสมรรถนะ สงผานทาง Google form \*\*\***